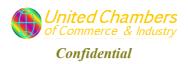

To the attention of:

**H.E. Mr Sulaiman Hamid Almazroui Ambassador of the United Arab Emirates in Brussels**Av. F. D. Roosevelt 73
1050 Brussels

Brussels, Saturday 28 April, 2012

**Subject:** Your MoU with the FSMA, your counterpart in Belgium

Your Excellency,

Attached you will find a letter that I have addressed to His Excellency Mr Al Turifi, Chief Executive Officer of the Securities and Commodities Authorities (SCA). I have sent it per e-mail on 28 April 2012.

The letter contains remarks about an Memorandum of Understanding between the SCA and the Financial Services and Markets Authorities of Belgium. It means to raise your awareness about questionable business practices in Belgium and it advises to protect the information at the SCA.

I have not included the attachments to the letter, but I am inviting you to download them from our secure database on the following link :

https://sites.google.com/a/united-chambers.co.cc/private/investor/sca uae

You will be prompted for a username and password. Your account ID:

Username: investor@united-chambers.co.cc

Password: jeddah22

Please select the attachments of very high importance for the information security of the SCA:

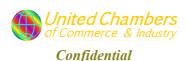

- 1. Dossier Banque articles de Entreprendre edition du 7 avril 2012 Magazine de BECI
- 2. The Economic Situation of Belgium\_Special Report\_v1\_United Chambers of Commerce

You are free to download or view any other document of your choice on that page. You are most welcome to do so on our web site.

Alternatively, and if you wish, I will forward the attachments to the official e-mail of the embassy.

Please do not hesitate to call or write to me, for any questions you may have. I will gladly answer you.

I thank you kindly for your cooperation and for your time.

I wish Your Excellency a long and very happy life.

Yours Faithfully,

Naima Mouali President United Chambers of Commerce and Industry Rijmelgem 10 b5, 1932 Sint Stevens Woluwe Belgium T: 32.487 555 892

E2: president@united-chambers.co.cc

Skype: export.laboratory